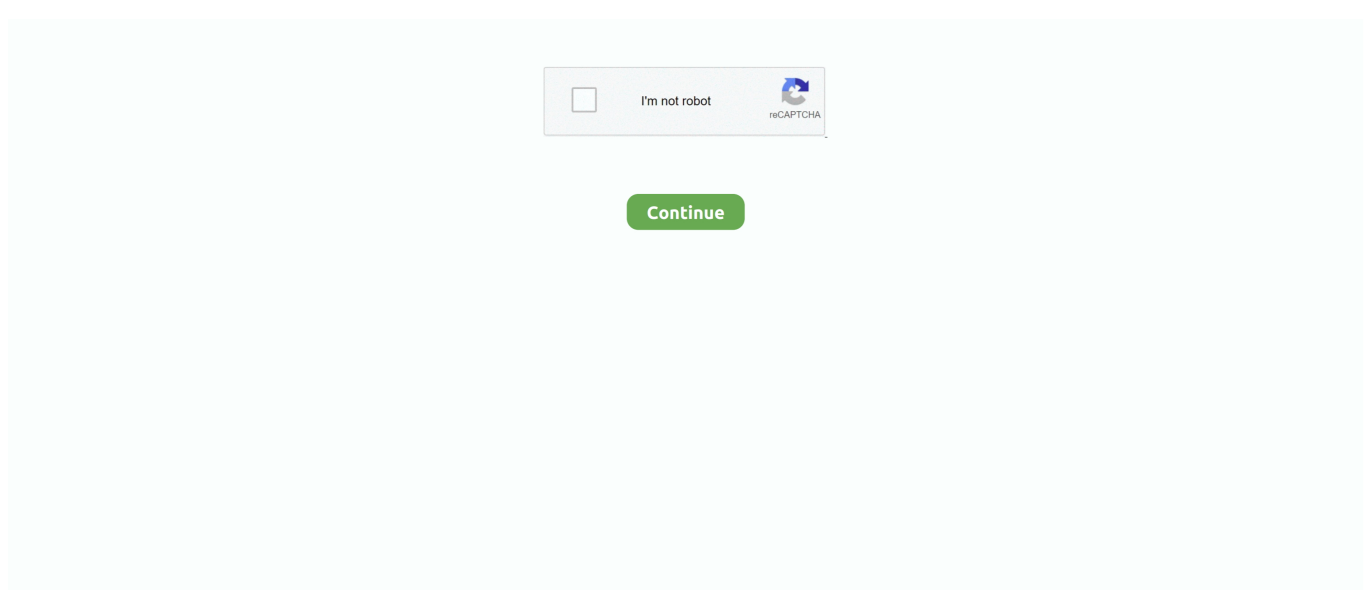

## **Flickr For Mac Os X**

The Flickr video will be downloaded right away 3) Directly drag and drop the video URL to the program.. The download time will vary on your Internet connection speed, the number and size of your photos.. Flickr For Mac Os X 10 7Flickr For Mac Os X 10 11You can easily upload or share photos from iPhoto to Flickr account.. Read 9 user reviews of Flickr Uploadr on MacUpdate Mac OS X 10 4 11 In the Lightroom Preferences, change your Additional External Editor to Flickr Uploadr.. You have probably found some videos on Flickr that are worthy of being kept in your computer or other gadgets.. (Don't worry, your option to edit in Photoshop won't be affected ) When you finish editing, export your image(s) from the File menu or from the Navigator.. Then three ways can be taken to finish the Flickr video download Flickr For Mac Os X 10.. We will highly recommend you to use iTube Studio With its helps, you are able to download Flickr videos on Mac (OS X EL Capitan, Yosemite, Mavericks, Mountain Lion, Lion and Snow Leopard) and Windows 10, 8, 7, XP and Vista.. Whatever your reason, downloading all of your Flickr photos at once is pretty easy, with the help of Photo Grabbr.

To set up a Flickr account, open 'iPhoto' and select 'Preferences' option and then click 'Accounts'.. Maybe you've experienced a hard drive crash and need to restore all of those photos you uploaded to Flickr.. The Easiest Way to Download Flickr Video iTube Studio - The Best Flickr Video Downloader To download video from Flickr, you need a reliable Flickr downloader.. The problem is, videos on Flickr are only available for playback and not for download.. This program is not only a video downloader, but also a video converter If you want to convert a video, you just need to click the 'Convert' button on the right of each video to finish video conversion.. Back in the main Photo Grabbr window, click the Download All Photos button All of your Flickr photos will begin downloading.. com and let the downloader work in progress in background When you find another wonderful video, you can download it with the same operation.

## **flickr**

flickr, flickr login, flickr pro, flickr api, flickr downloader, flickr photos, flickr commons, flickr dataset, flickr nasa, flickr email unavailable, flickr camera finder

Maybe you're wondering when Yahoo will mess up Flickr entirely and you're getting ready to migrate to another service.. com to find your favorite video When you play the video, you will see a Download button appears on the top left corner of the video.. 7 1) Press the Download button and select the resolution you want, the program will load the video and start downloading.. From here you can change the default save location (and photo size and name) if you'd like.. So, to get started, download and install Photo Grabbr The installation is very straight forward.. You'll be taken to a page on Flickr com asking you to grant access to Photo Grabbr.. The 'Accounts' pane opens up Flickr Downloadr for Mac OS X  $v2$  5 1 7 (beta) 4 5.. The Flickr video will be added to the download queue Step 3 Play and manage the downloaded Flickr videos If you want to check the videos you have downloaded, you can click the 'Downloaded' tab on the primary window, then double click the video to play it.

## **flickr pro**

Support batch download videos and 1 click download the whole YouTube playlist Convert videos to any format and preset for portable devices.. After that, you can organize them by date or name Tips: You are able to enjoy other videos on flickr.. In the Post-processing option at the bottom of the export page, choose Flickr Uploadr as the performed.. It took less than 20 minutes to download my 550 images on Flickr, quite a few of which were rather large in size.. And this Flickr downloader enables you to download videos in only 1 click at 3X faster speed.. 1 Download the latest version of Flickr Uploadr for Mac - Drag and drop batch photo uploader.

## **flickr fbm**

Directly export downloaded video to iTunes library Steps to Download Flickr Video What You Will Need: A Computer; iTube

Studio for Mac Time Required: Around 3 mins (Variable depending on the video file size) Step 1: Run the Flickr downloader Firstly, download and set up the Flickr downloader.. Run it from your Applications folder once you're ready Make user Username is selected from the Look up pull-down menu, and enter your Flickr user name in the space provided.. If there are many desktop videos you want to upload to the program so that you can manage these videos easily, you can go to the 'File' menu and choosing 'Import' to upload the files.. 2) Copy the direct video URL and navigate to the primary window of the program to click the 'Paste URL' button.. FlickrSync by FlickrSync is an open-source application that was designed to help you synchronize your local photos with the ones on your Flickr account.. Here are a few alternatives to FlickrSync for Mac Flickr is not only a huge photo sharing website, now it also supports uploading and enjoying videos.. Click OK, I'LL ALLOW IT Select Photo Grabbr from the top menu, and then Preferences from the drop-down menu.. If you'd like to download your photos that have been marked private, select Flickr from the top menu and then Authorize... from the drop-down menu.. After installation, the downloader will launch automatically Step 2: Start downloading Flickr video Open Safari, then go to flickr.. Continue reading for the step-by-step instructions Flickr For Mac Os X 10 11 I should probably note – I tested a number of "Flickr download" tools.. After you download several Flickr videos, you may want to watch them on portable devices.. More features of this DVDVideosoft YouTube to MP4 converter alternative: Download video from Flickr, YouTube, Facebook and 10,000 more sites.. To publish photos from iPhoto to Flickr, you need to set up a Flickr account with iPhoto and free Yahoo account to create a Flickr account.. Even though a version of FlickrSync for Mac has not yet been developed, there are some other tools that you can use to do this job.. If so, you're able to use the Flickr Downloader to convert these videos into other formats for you.. 2018 Flickr Downloadr for Mac OS X v2 2 2 3 (Viimeisin vakaa versio) 26 4 2017 Flickr Downloadr for Mac OS X v1.. Thankfully, here is an easy solution to download Flickr video on Mac and Windows.. This is the only one I could find that downloaded every one of my photos without problems or errors. e10c415e6f